## レポート・論文に役立つショートカット for Mac

外大の一部の PC には Mac OS が装備されており、Office for Mac を用いて文書を作 成することができます。その際、キーボードの | command | shift を上手に使ったシ ョートカットで、文書作成作業の手間をかなりの程度省くことができます。

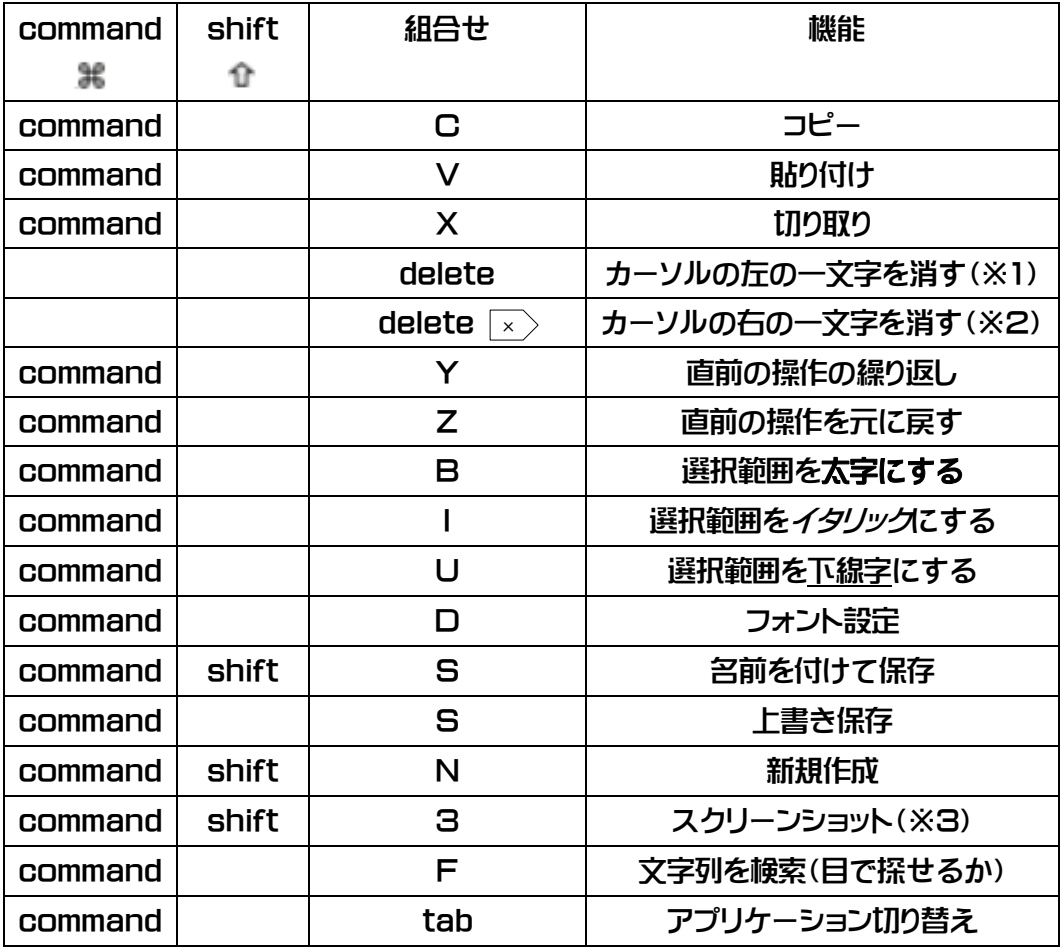

※1 Windows の backspace キーに相当。

※2 Windows の delete キーに相当。Macbook のキーボードにはこのキーは付いて いないので、Macbook を使うときは

【fn + delete】

というショートカットを覚えておくと便利でしょう。

※3 command + shift + 4 で、選択範囲を決めてスクリーンショット。